#### **Введение:**

На сегодняшний день разные заведения (рестораны, фитнес клубы, салоны красоты, клиники и тд) размещают на своей территории телевизоры - на них показывают свою рекламу, эфирные каналы и многое другое. Задачи у этих экранов две - развлекать гостей и повышать собственные продажи через размещение рекламы. Для управления содержанием на ТВ используются системы Digital Signage - это клиент-серверное ПО, которое позволяет удаленно управлять контентом на дисплеях/LED экранах и тд. При этом владеть экранами могут как паблишеры, так и рекламные агентства.

#### **Проблема рынка:**

С точки зрения небольших рекламодателей существует *высокий порог входа* на рынок. У паблишеров разные технологии управления экранами, они сосредоточены на работе с крупными рекламодателями и им не выгодно готовить медиапланы, и в принципе работать, с небольшим бюджетами. Плюс есть проблема непрозрачности рекламного рынка в сегменте Indoor - у рекламодателя нет real-time информации о местах и количестве показа его рекламы, нет информации об аудитории. В некоторых случаях непрозрачность ведет к тому, что паблишеры не в полной мере выполняют план по размещению рекламы. Недоверие негативно влияет на выбор данного канала со стороны рекламодателей.

#### **Задача**:

Разработать площадку на которой рекламодатели смогут покупать размещение рекламы в digital Indoor в рамках закрытых аукционов (AG-RTB). Механизм работы площадки напоминает DSP в RTB аукционах. Слоты на продажу будут выставлять авторизованные паблишеры, которые хотят допродать свое рекламное время и увеличить доход. Стоимость размещение рекламы будет рассчитываться исходя из стоимости одного показа (CPM) в рамках закрытого аукциона (AG-RTB).

*Рекламный слот - это ограниченное по времени место для размещения рекламы. Длительность рекламного слота 30 секунд. Один слот - это один показ рекламы любого формата - видео, изображение или выгрузка постов из соцсети (Инстаграм, Вконтакте, Фейсбук). Всего в одном часе возможно до 10 рекламных слотов (частота 1 раз в 30 минут).*

Участники площадки:

- 1. Паблишеры (тот, кто управляет экранами),
- 2. Агенты (тот, кто занимается продажами),
- 3. Рекламодатели (тот, кто размещает рекламу)

#### **Бизнес-логика:**

Паблишеры:

- 1. Авторизуются на площадке,
- 2. Публикуют места размещения экранов на площадке. Заполняют данные о месте размещении (заведении): Город, Вид заведения

(фитнес/кафе/клиника/отель), Название, Адрес, Количество телевизоров, Средний чек, Свободные слоты, Охват, Фото (ссылка).

# *Пример списка заведений:*

*[https://docs.google.com/spreadsheets/d/159li-P0ZEDVDrPy07Y7K3Imaqx0qu3Wlyr](https://docs.google.com/spreadsheets/d/159li-P0ZEDVDrPy07Y7K3Imaqx0qu3Wlyr-pImu57_0/edit?usp=sharing)[pImu57\\_0/edit?usp=sharing](https://docs.google.com/spreadsheets/d/159li-P0ZEDVDrPy07Y7K3Imaqx0qu3Wlyr-pImu57_0/edit?usp=sharing)*

- 3. Составляют Черные или Белые списки (кого можно или нельзя рекламировать)
- 4. Выставляют минимальную стоимость слота в своих носителях и минимальное количество слотов, который надо выкупить.
- 5. Загружают в свои Digital Signage подготовленные HTML-файлы. Они вставляются в их слоты каждые 30 минут и в момент трансляции посылают запрос на сервер о необходимости предоставить ролик на конкретный плеер. Если ролик с такими параметрами есть (цена/тематика), то он загружается в трансляцию, если нет бэкенд отдает дефолтное изображение/ролик.

Рекламодатели:

- 1. Авторизуются на площадке,
- 2. Просматривают общий список доступных заведений (мест для трансляции) предоставленных паблишерами. Структура списка: Название заведения, Адрес заведения, Количество занятых/свободных слотов, Ссылку на карте, Аудиторная информация, Онлайн/Оффлайн.
- 3. Оформляют запрос на проведение РК. В меню слева рекламодатели размещают запрос на проведение рекламной кампании (заполняют поля) Результатом запроса должно быть автоматическое создание медиаплана. Для создания запроса они заполняют бриф и нажимают на кнопку Показать доступные площадки.

1) На первом шаге в форму вводят данные: выбирают Регион, Тип заведения (ресторан, фитнес), Стоимость показа, Частоту показа, Срок кампании, Тематика кампании. В графе стоимость показа указывают желаемую цену за слот (но не ниже минимальной, указанной паблишером). Нажимают на кнопку Показать доступные площадки.

2) Происходит матчинг заявки рекламодателя и предложения паблишера. Если по критериям заказчика есть слоты, то вместо всех заведений в таблице справа выводится таблица всех заведений, где есть свободные слоты по этой цене. Если по заданным критериям слотов нет, то предлагается изменить условия участия в аукционе.

В конце таблицы три кнопки кнопки: Сохранить заявку, Скачать медиаплан (медиаплан сохраняется, план скачивается в формате .pdf) и кнопка Разместить рекламу.

3) На этом шаге загружают свой креатив: видео, изображение или ставит ссылку на свой аккаунт в соцсети (Фейсбук/Инстаграм/Твиттер/Вконтакте). Нажимает на кнопку Продолжить.

4) На этом шаге появляется знак ОКЕЙ и написано что "Ваша рекламная кампания отправлена на модерацию, это занимает не более 1 часа, пожалуйста ожидайте ответа менеджера".

5) После согласования рекламодателю приходит на почту счет для оплаты кампании, показы начинаются после оплаты.

4. Просматривают ранее созданные медиапланы и отчеты о проведенных РК.

5. Просматривают действующие рекламные кампании. Во вкладке для

действующих РК они видят: Количество показов по заведениям, Удаленный просмотр вещания (API TeamViewer). Все может быть реализовано в рамках таблицы.

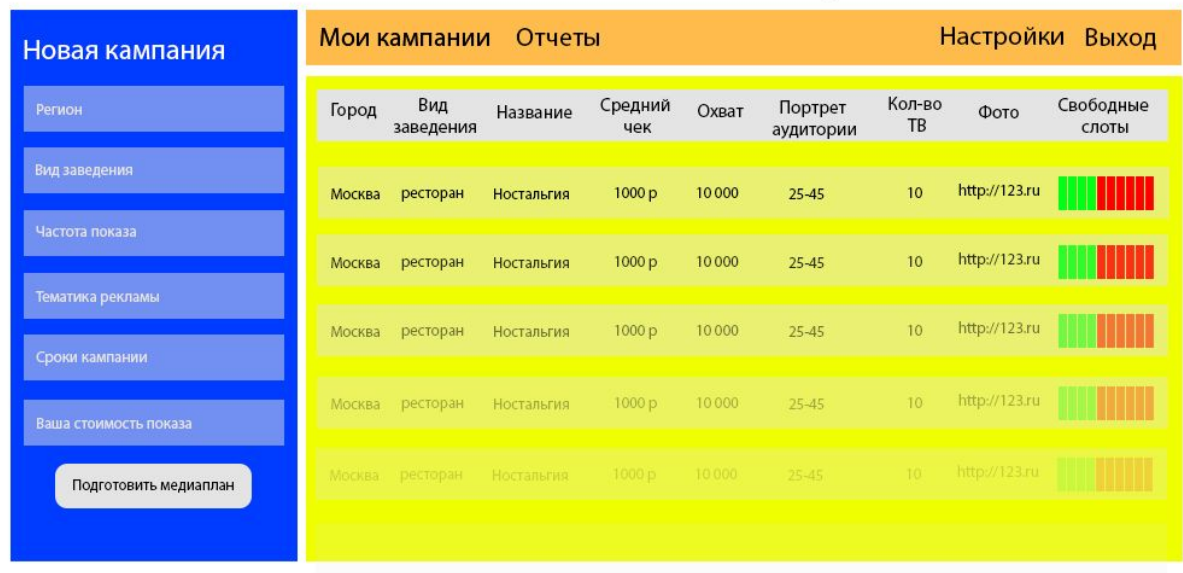

#### Меню навигации

Панель РК

Перечень точек

*Пример статистики <http://eggstv.ru/saas/stat/>*

Агенты:

- 1. Авторизуются на площадке,
- 2. Получают реферальную ссылку для рекламодателя,
- 3. Просматривают отчеты о проведенных РК.

# **Сущности и списки:**

Сущность:

- 1. Слот. Всего доступно 10 слотов в час для трансляции рекламы в конкретном заведении в течение месяца. Ключевое свойство слотов - занятость свободные слоты (без рекламной кампании) и занятые (с рекламными кампаниями) отображаются по-разному в списке заведений (не закрашенные и закрашенные соответственно).
- 2. Заведение (место трансляции). Свойство заведений охват (траффик). Ранжируются по количеству телевизоров и охвату аудитории.
- 3. Рекламная кампания. Свойство рекламных кампаний частота. Одна рекламная кампания может занимать до 4 слотов в час в одном заведении - в зависимости от установленной частоты - 1 раз в час (1 слот), 1 раз в 30 минут (2 слота), 1 раз в 15 минут (4 слота).
- 4. GSP аукцион (аукцион второй цены). Аукцион проходит в закрытом режиме на повышение ставок. Все паблишеры публикуют минимальные цены одного слота и минимальные пакеты слотов в зависимости от заведения. Побеждает в аукционе тот, кто заявляет максимальную цену. При этом размещение происходит по цене, предложенной вторым участником. Если участник один, то размещение происходит по минимальной цене.

*Аукцион на площадке — совокупность алгоритмов, с помощью которых площадка выбирает объявление и определяет стоимость показа рекламы в слоте. Стоимость слота равна стоимости показа.*

Списки:

- 1. Перечень заведений,
- 2. Перечень слотов во всех заведениях (количество, стоимость, минимальный пакет)
- 3. Черный список рекламодателей,
- 4. Белый список рекламодателей,
- 5. Перечень паблишеров.
- 6. Список заявок рекламодателей. Список заявок, которые публикует рекламодатель в случае если нет доступных слотов по опубликованным критериям.

# **Функции администратора:**

- 1. Загрузка и согласование креатива рекламодателя,
- 2. Запуск рекламной кампании бронирование слотов. Остановка рекламной кампании - снятие брони со слотов.

**Схема веб сервиса:** TBD

**Архитектура:** TBD

# **Требования к прототипу:**

В прототипе должен быть реализован только личный кабинет рекламодателя и админка для добавления новых заведений в таблицу. В личном кабинете рекламодатель должен иметь возможность:

- 1. Просмотреть все доступные точки,
- 2. Сформировать и скачать медиаплан по своему запросу,
- 3. Загрузить свой ролик для модерации менеджером.

#### **Требования к нагруженности:**

Веб сервис ориентирован на среднюю нагрузку - до 10 000 пользователей в день.

# **Требования к языку бэкенда:**

Язык должен быть прост и общеприменителен, должен быть удобен для дальнейшей работы с Big Data (например Python).

# **Требования к хостингу:**

TBD

# **Требования к наполнению контентом:**

Первые точки должны быть перенесены из этого списка *[https://docs.google.com/spreadsheets/d/159li-P0ZEDVDrPy07Y7K3Imaqx0qu3Wlyr-pImu57](https://docs.google.com/spreadsheets/d/159li-P0ZEDVDrPy07Y7K3Imaqx0qu3Wlyr-pImu57_0/edit?usp=sharing) [\\_0/edit?usp=sharing](https://docs.google.com/spreadsheets/d/159li-P0ZEDVDrPy07Y7K3Imaqx0qu3Wlyr-pImu57_0/edit?usp=sharing)*

# **Требования к работе с браузерами:**

Веб-сервис должен корректно отображаться во всех популярных браузерах (Chrome, FireFox, Safari, Opera)